#### **ThoughtWorks**®

# **TECHNOLOGY RADAR** *SUMMIT* 2017技术雷达峰会

洞察构建未来的技术和趋势

*5.13@Beijing*

#### **ThoughtWorks**®

### **AR, 离我们并不遥远**

**speaker:陈成**

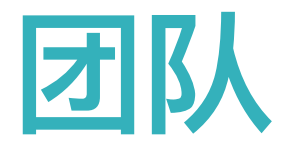

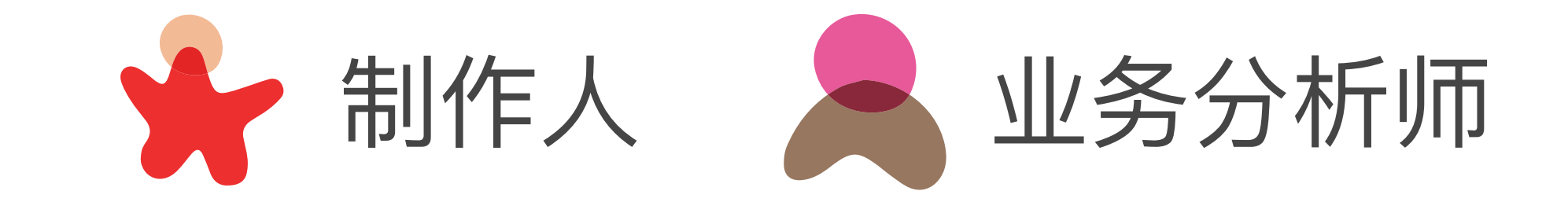

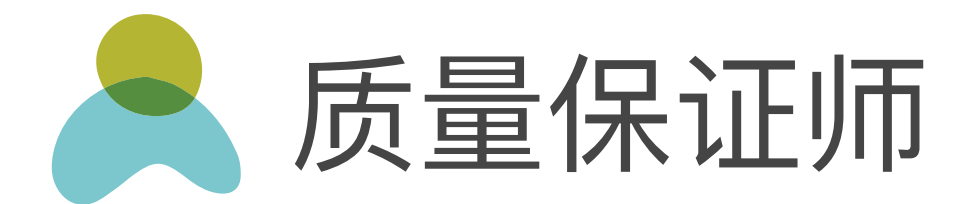

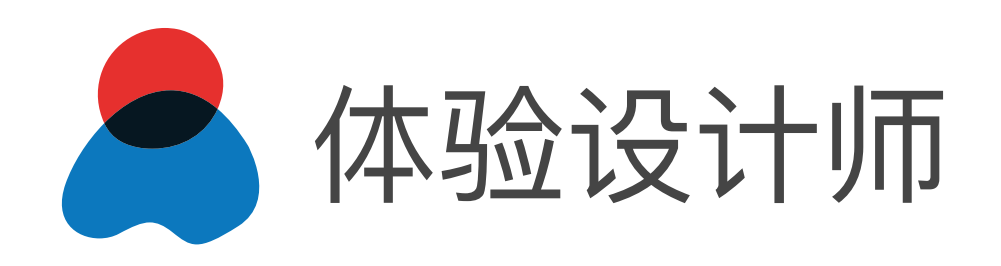

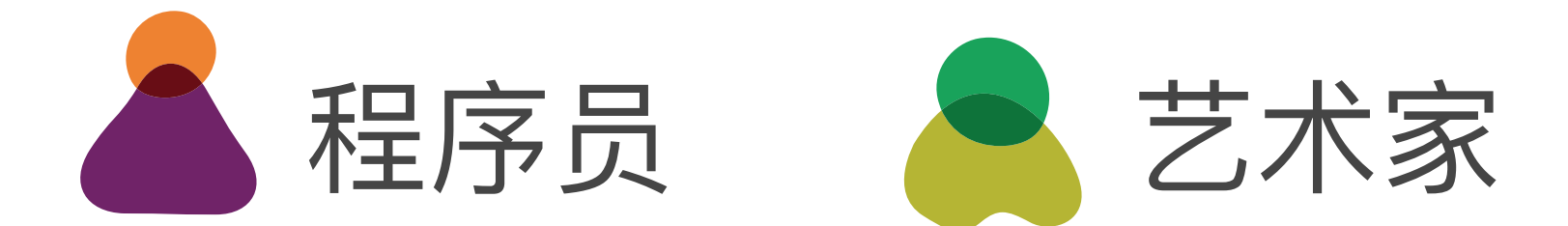

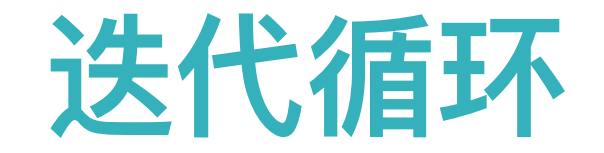

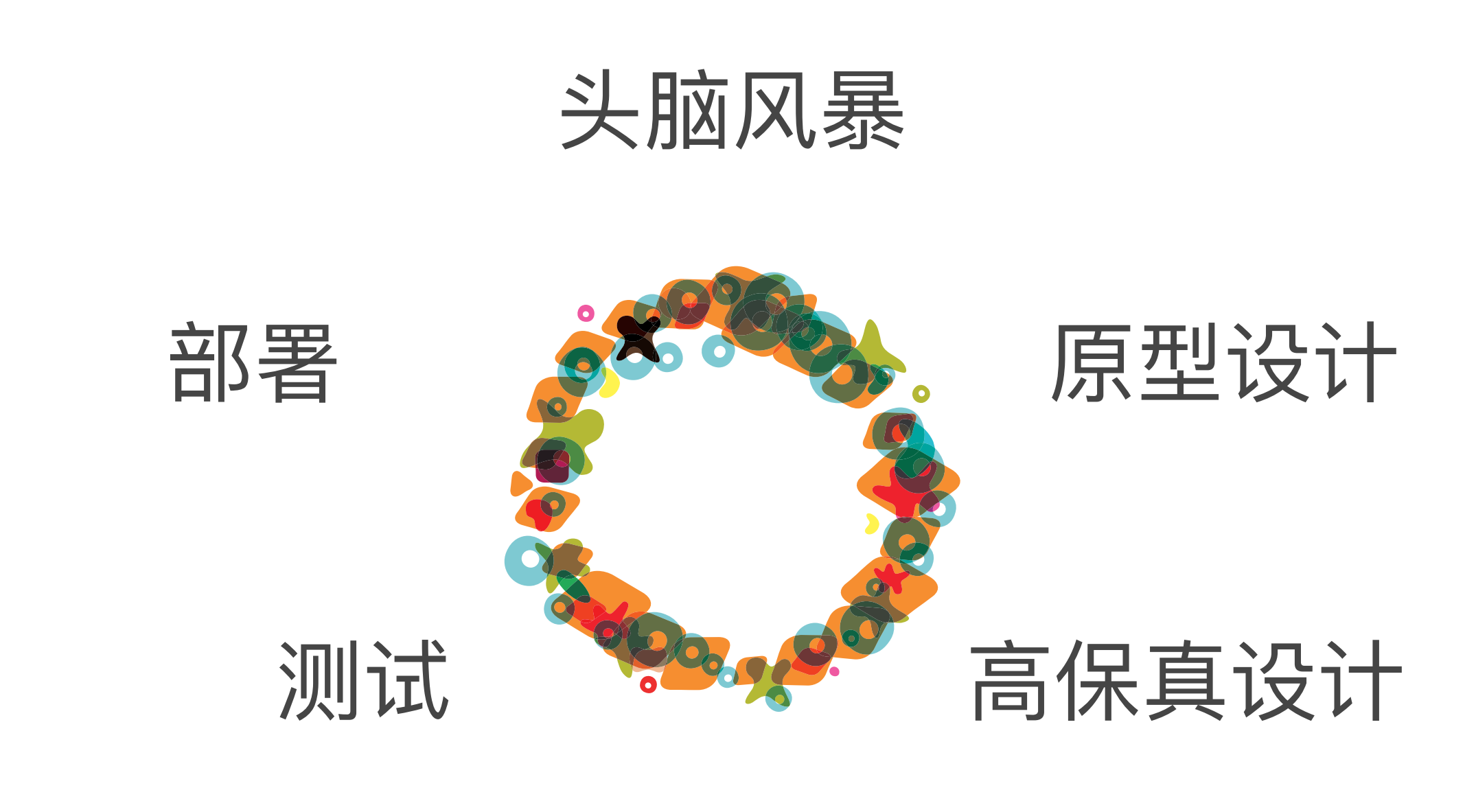

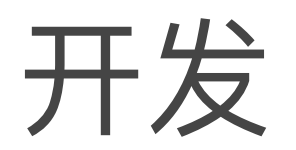

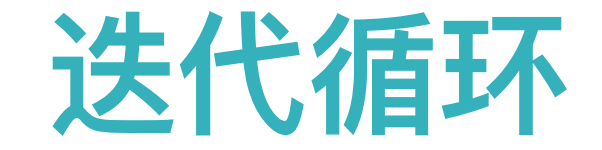

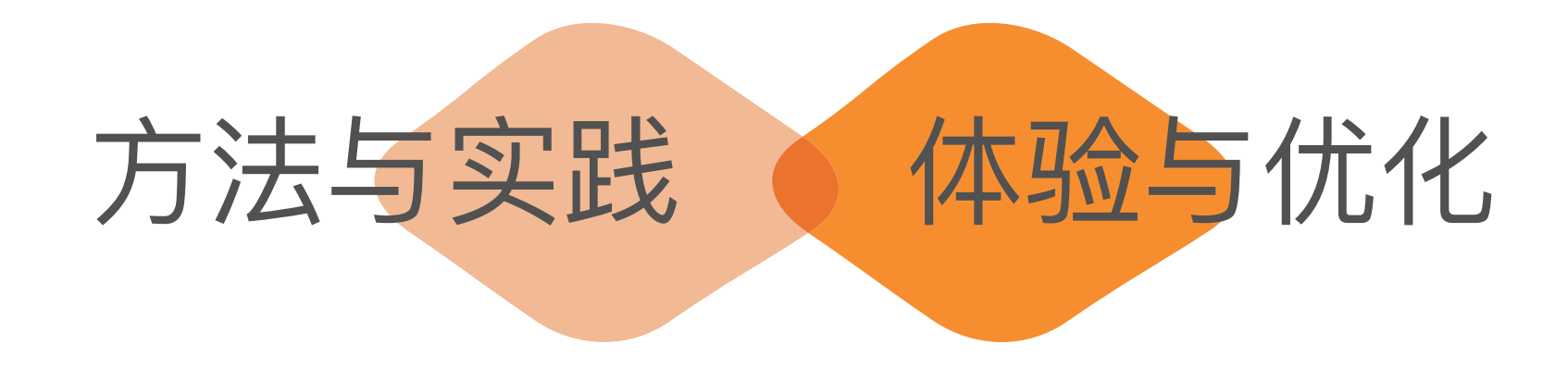

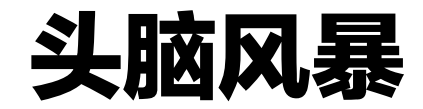

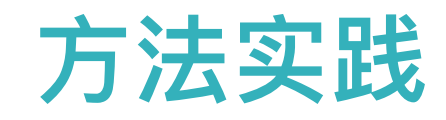

#### 真实的情境

#### 一定要在真实情境中去做,因为是基于现实基于情境的AR应用。

- 需求收集
- 用户访谈
- 用户流程
- 创意产⽣

■ …

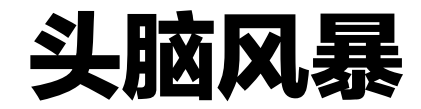

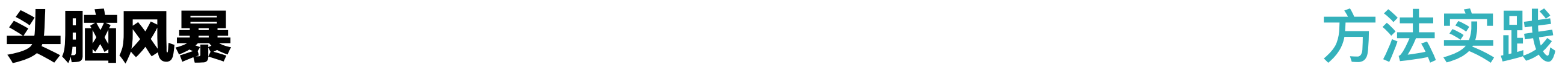

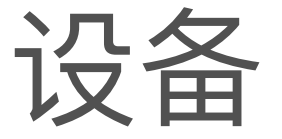

根据场景需求,基于设备和设备所能提供的API选择设备。

- 2C 消费者自己用
- 2B 在商业环境中工作人员用
- 2B2C 工作人员协作消费者使用

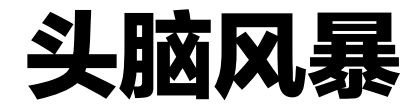

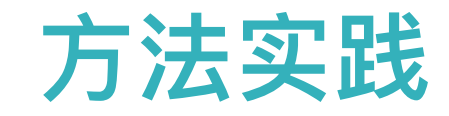

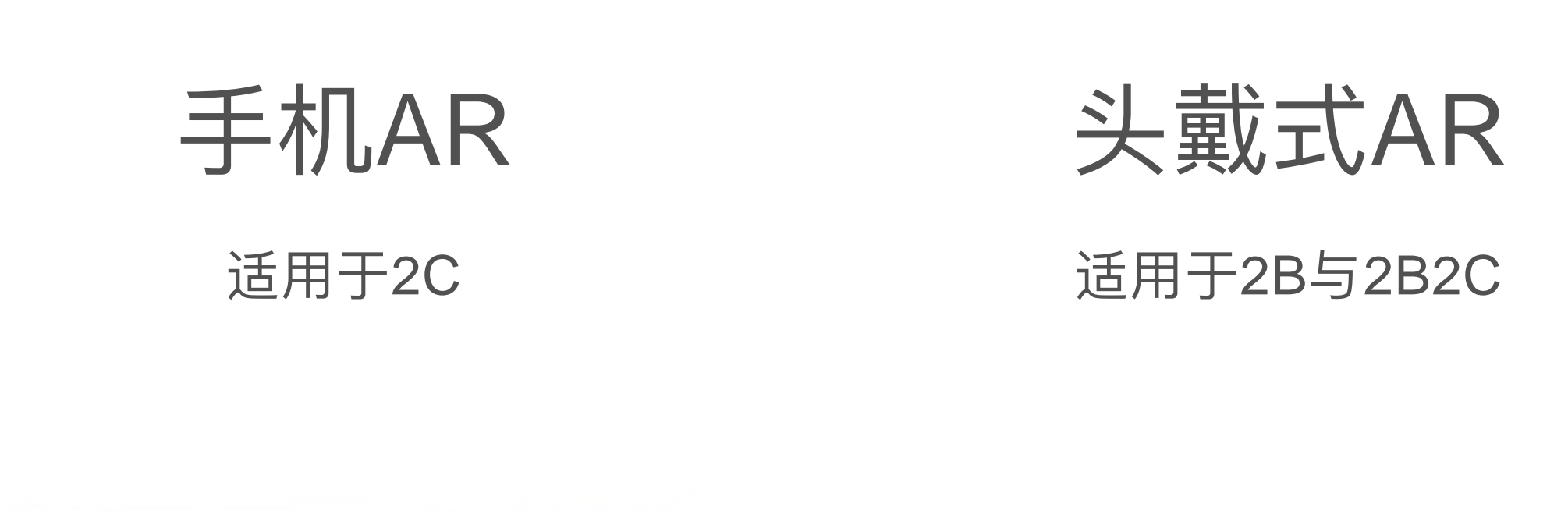

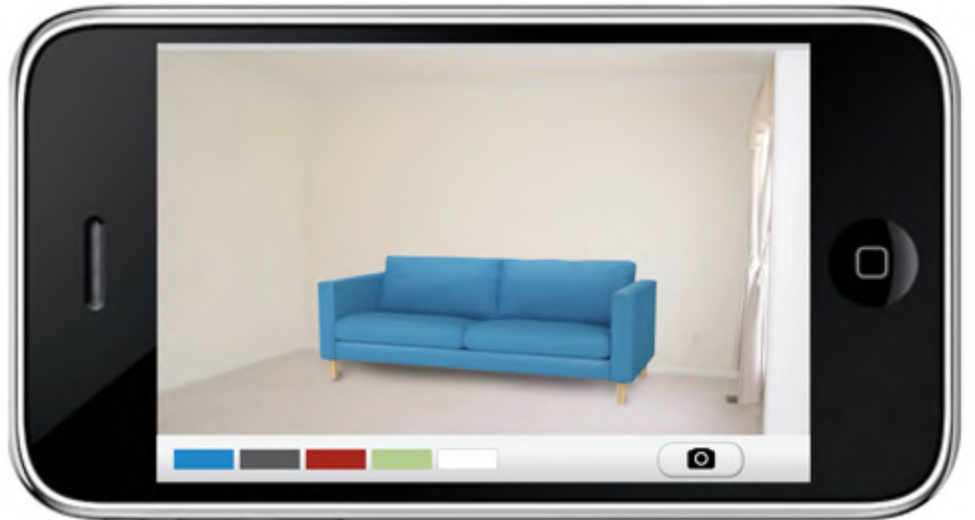

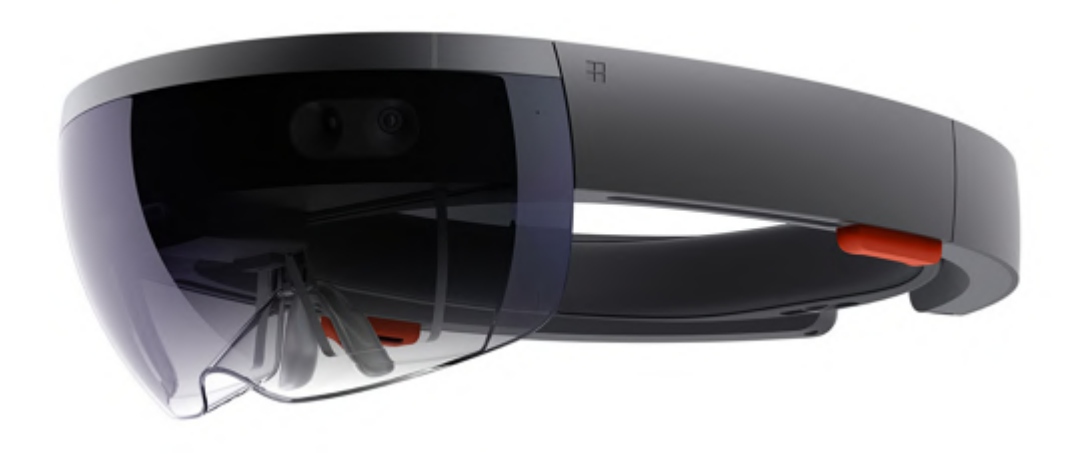

*Sources: Ikea Picture It App [\(https://amysanya.wordpress.com/2010/04/23/picture-this/](https://amysanya.wordpress.com/2010/04/23/picture-this/)) Microsoft HoloLens (https://www.microsoft.com/en-us/hololens)*

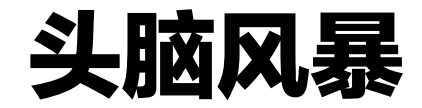

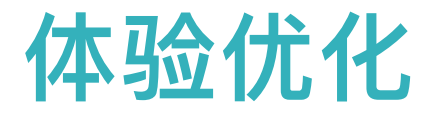

#### 考虑设备能力

内容要由合适的设备来承载和展现。

- 渲染能力
- 续航时间
- 网络能力
- 室内还是户外
- 场景规模

。<br>……

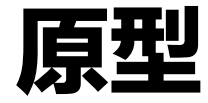

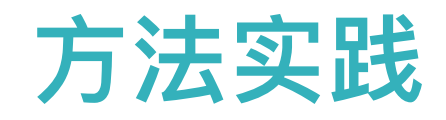

#### 纸盒原型

- 各种形状的纸盒或乐高或物体
- 在真实3D空间、实际场景中试验

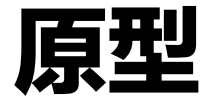

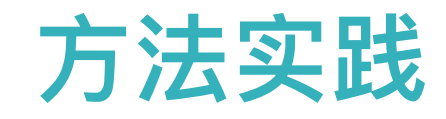

#### 交互设计

- 设计师与程序员合作,使用基础几何体(而不是高精度模型)进行开发试验
- 探索交互范式
- 产出故事板

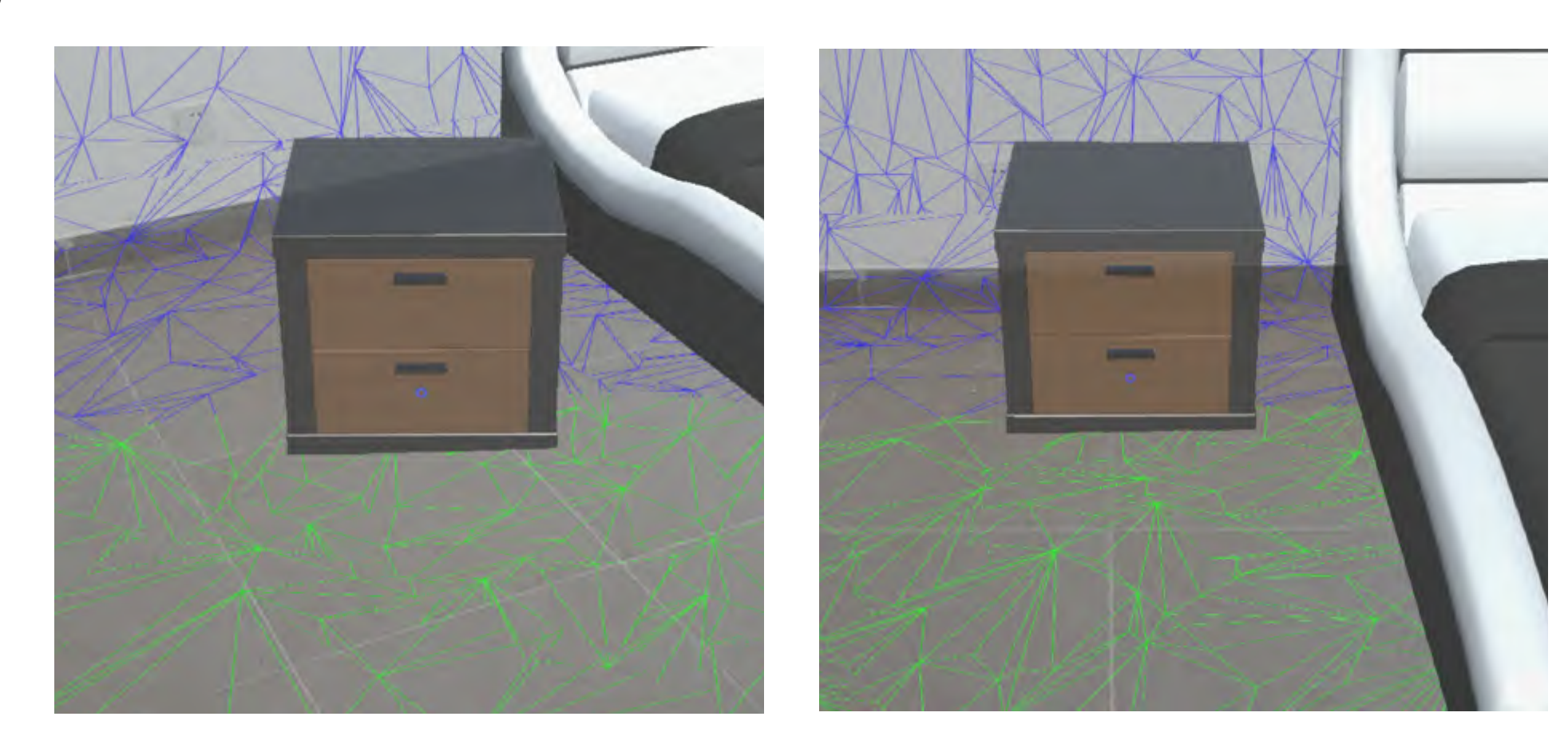

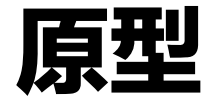

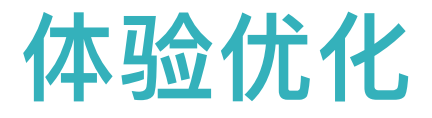

#### 设定优化⽬标

为场景和设备设定合适的优化⽬标和指标。

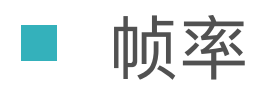

- 内存消耗
- 耗电量
- 设备温度

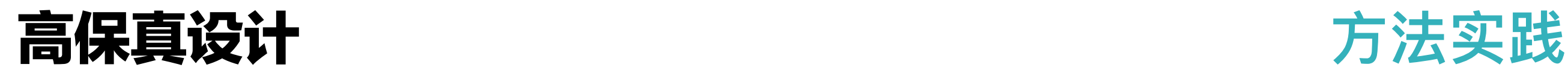

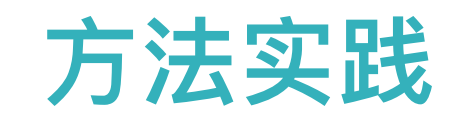

设计工具

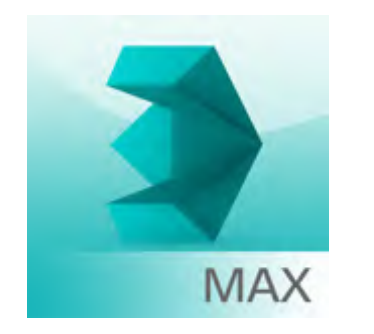

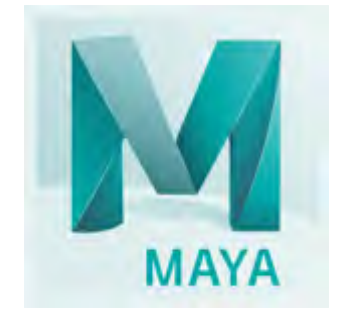

70

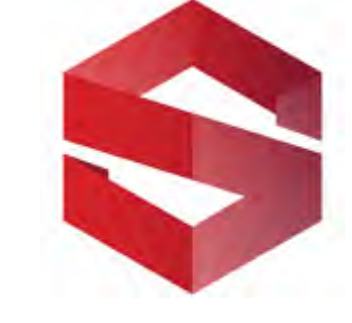

3DS Max Maya Blender Substance

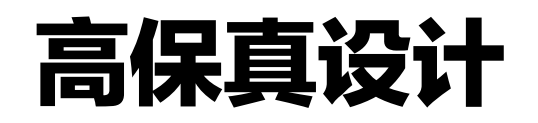

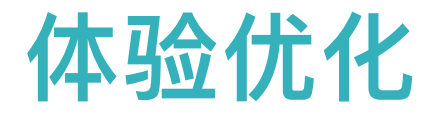

#### 制作适合设备的素材

- 去掉看不见的面
- 控制点和面的数量
- 拆分大的素材, 没被看见的部分就不用被渲染

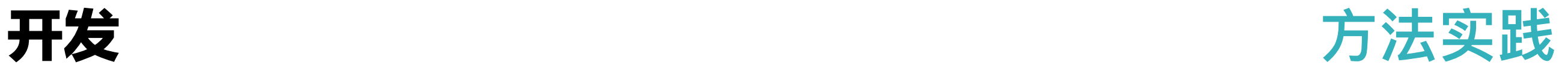

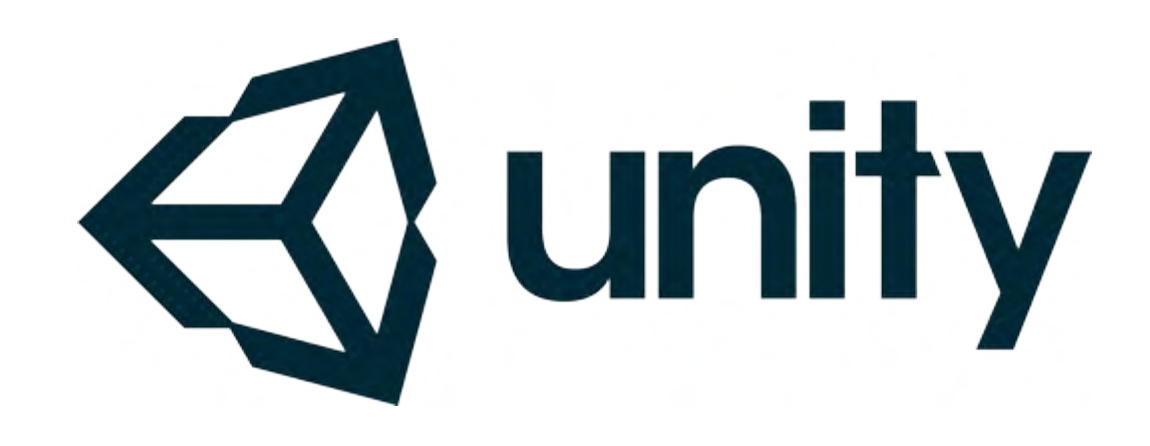

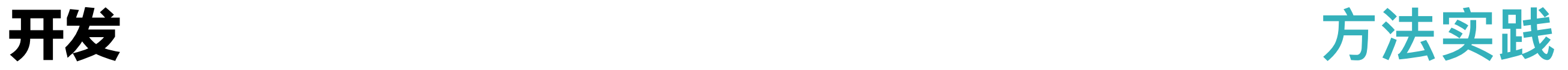

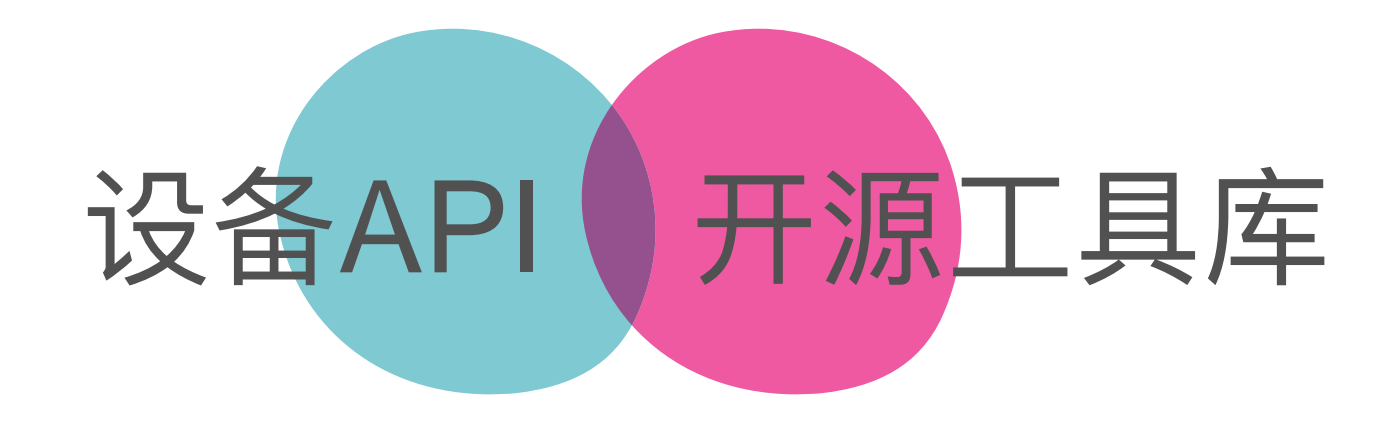

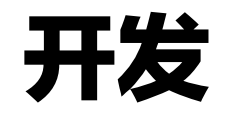

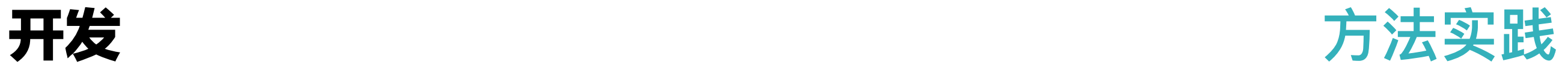

#### 用户输入输出

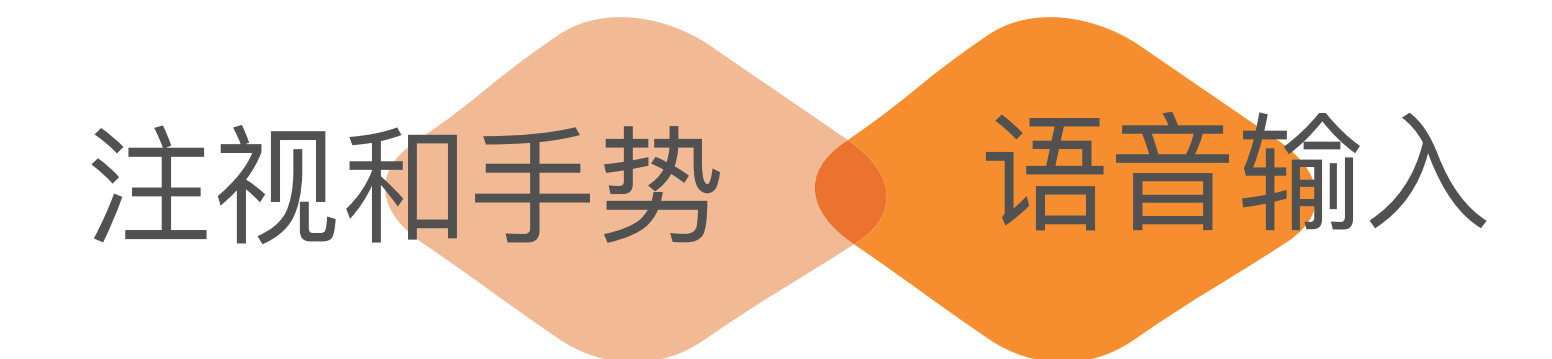

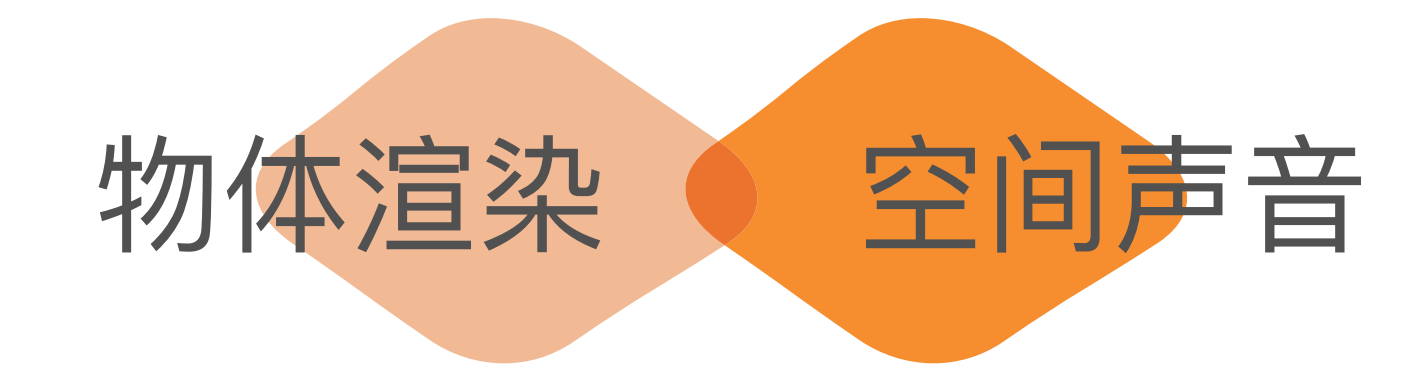

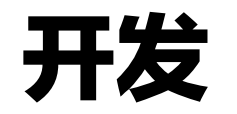

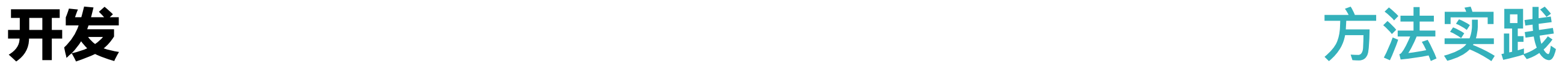

#### 环境空间感知

# 空间建模 空间分析理解 高图像和物体识别

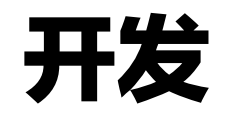

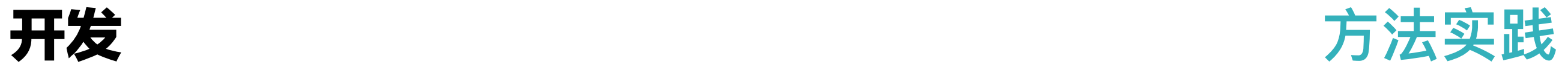

空间建模

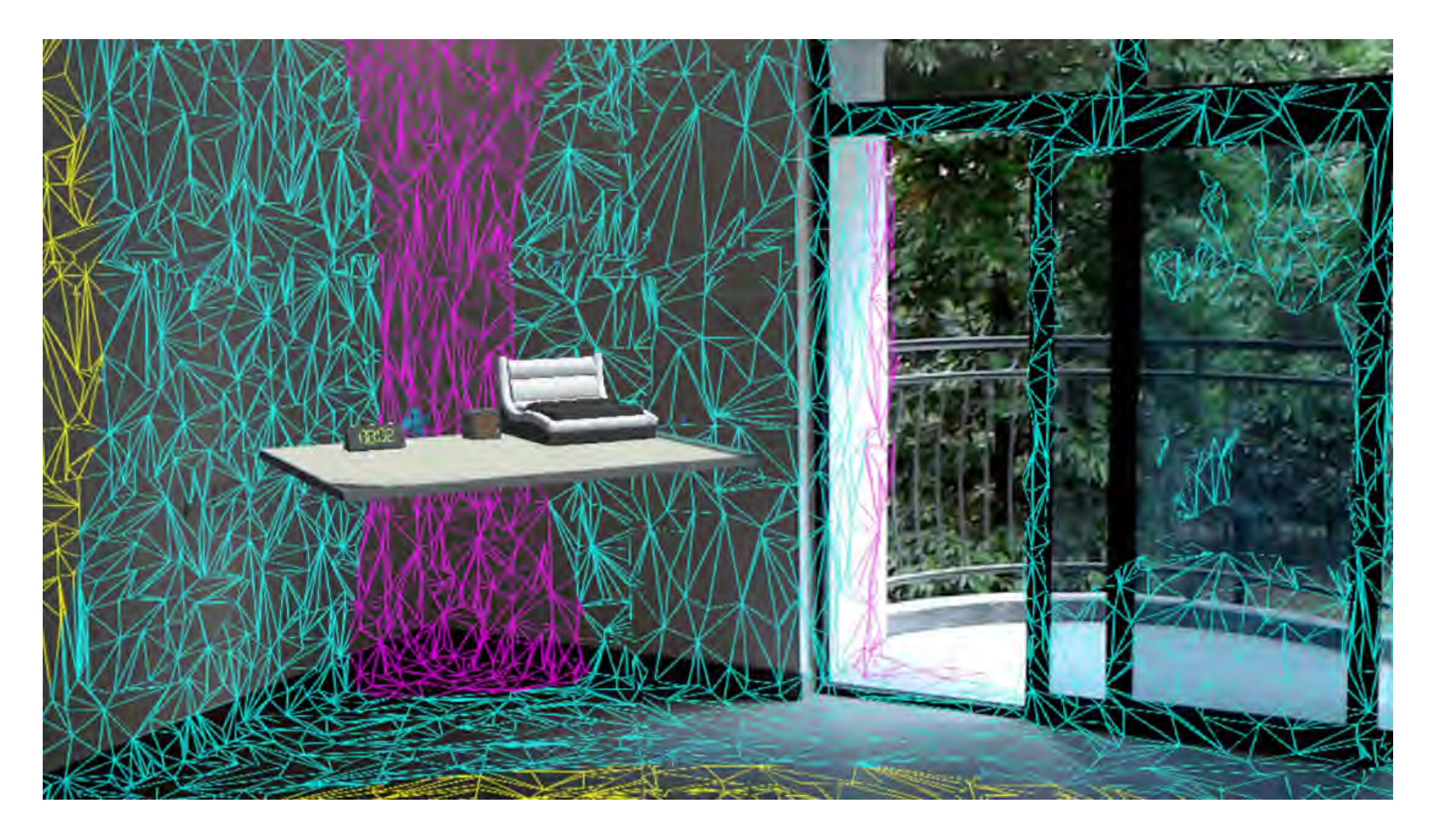

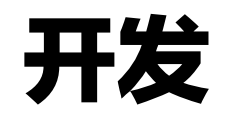

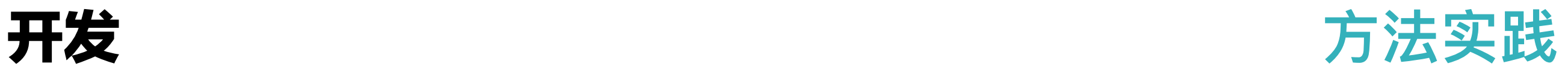

#### 空间分析理解

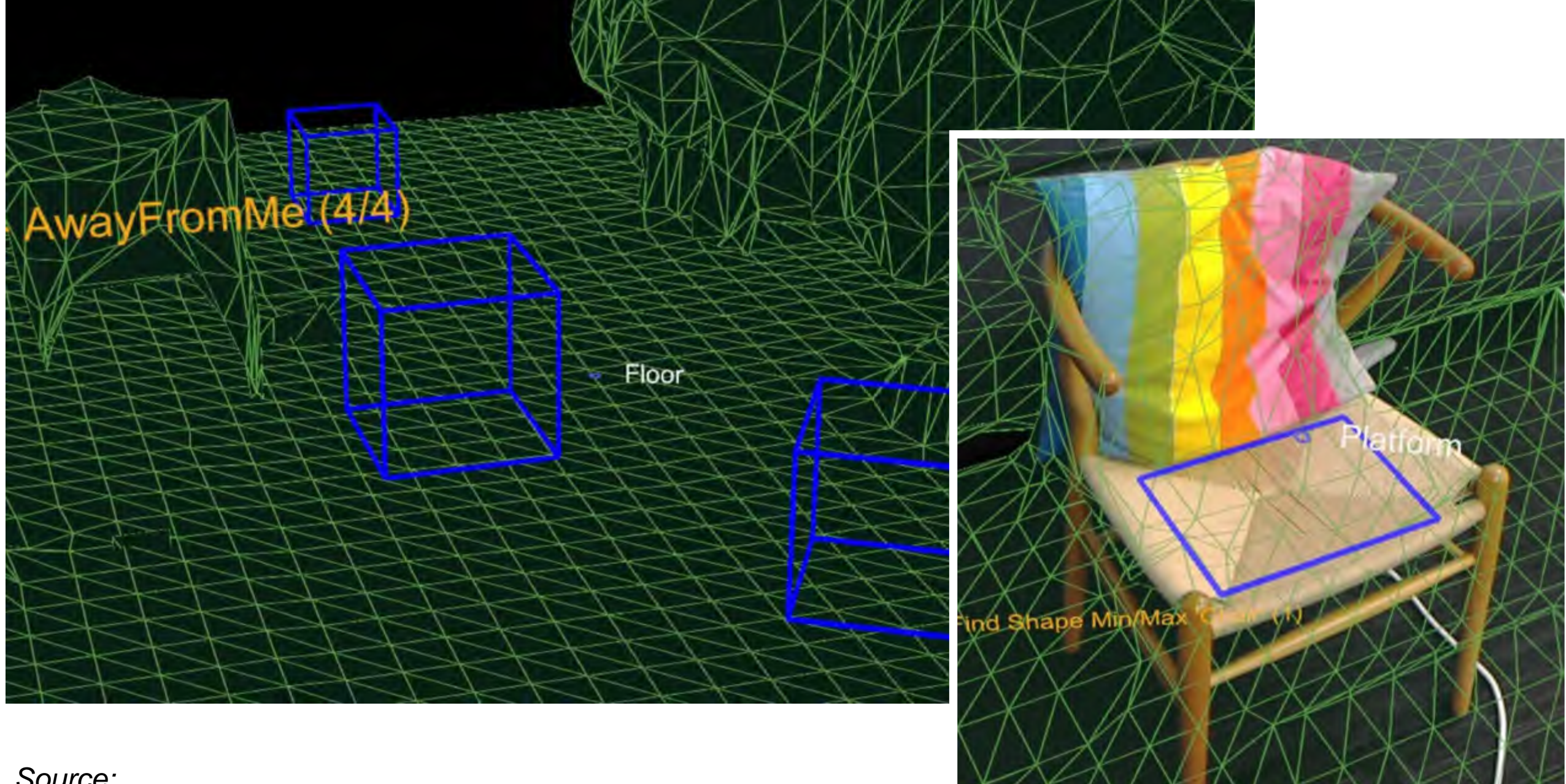

*Source:*

*Microsoft, Case Study- Expanding the spatial mapping capabilities of HoloLens (https://developer.microsoft.com/en-us/ windows/mixed-reality/case\_study\_-\_expanding\_the\_spatial\_mapping\_capabilities\_of\_hololens)* 

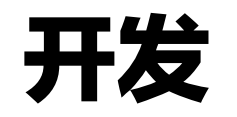

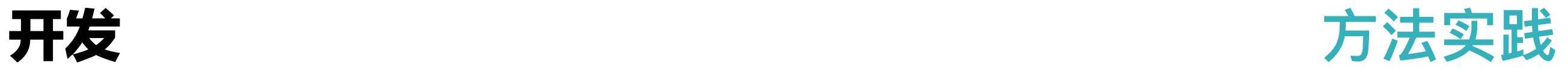

#### 图像和物体识别

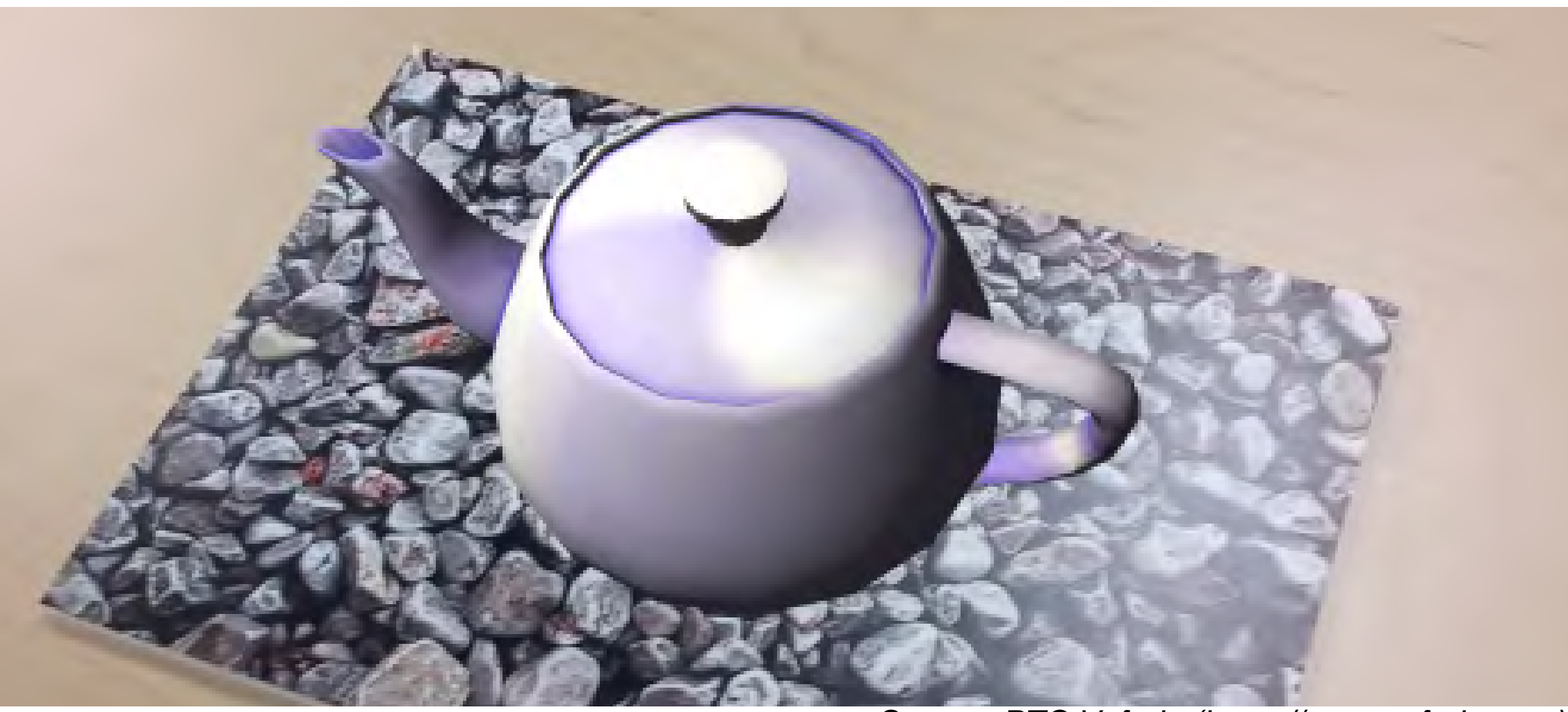

*Source: PTC Vuforia (https://www.vuforia.com)* 

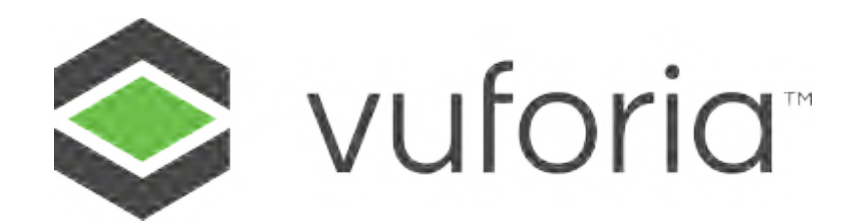

#### **ARTOOLKIT**

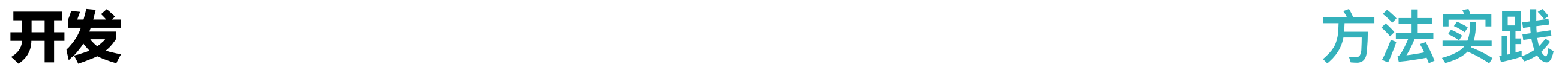

#### AI

例如微软、⾕歌、IBM的服务

- 语音识别
- 对话

■ …

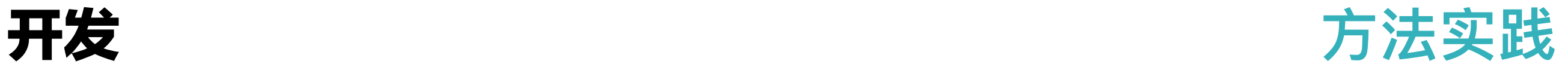

#### 共享协作

—<br>-<br>-

根据场景需求,与相同或不同设备协同合作。

■ 与其他设备同步交互

■ 头戴设备与平板结合做演示, 远程控制用户的体验

。<br>……

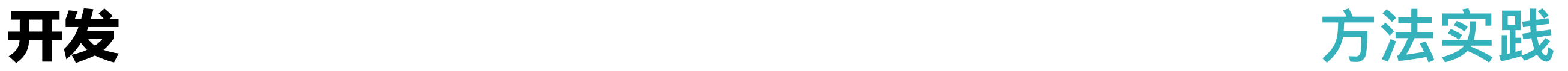

### 代码管理与协作开发

- Git, Github for Unity
- **Unity Collaborate**

### Unity和代码优化

- Unity player settings & quality settings
- 根据应用内容设置摄像机的clipping plane,避免过多渲染
- 设置stabilization plane, 添加spatial anchor, 增加稳定性
- 放置物体在合适的位置,观看舒适度更高
- <sup>把</sup>spatial mapping的精度(LOD)降低到Low
- 写着色器,或者使用HoloToolKit之中的着色器
- 使用draw call batching和instancing, 一次性渲染多个对象
- 使用纯GPU绘制大量的物体

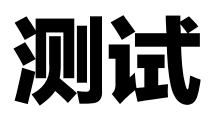

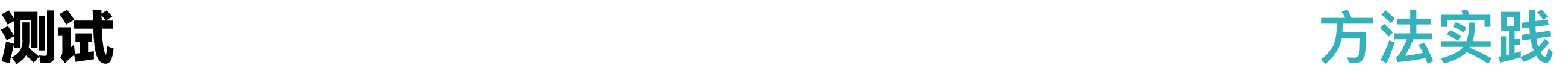

#### Unity Test Runner

最新的Unity 5.6集成的工具。

- Edit mode, 做unit test
- Play mode, 做integration test
- 要注意Undo或在新场景中测试

### Unity中预览

- Emulate in editor
- Remote to device

#### 监视数据

■ 帧率

- 内存消耗
- 耗电量
- 设备温度

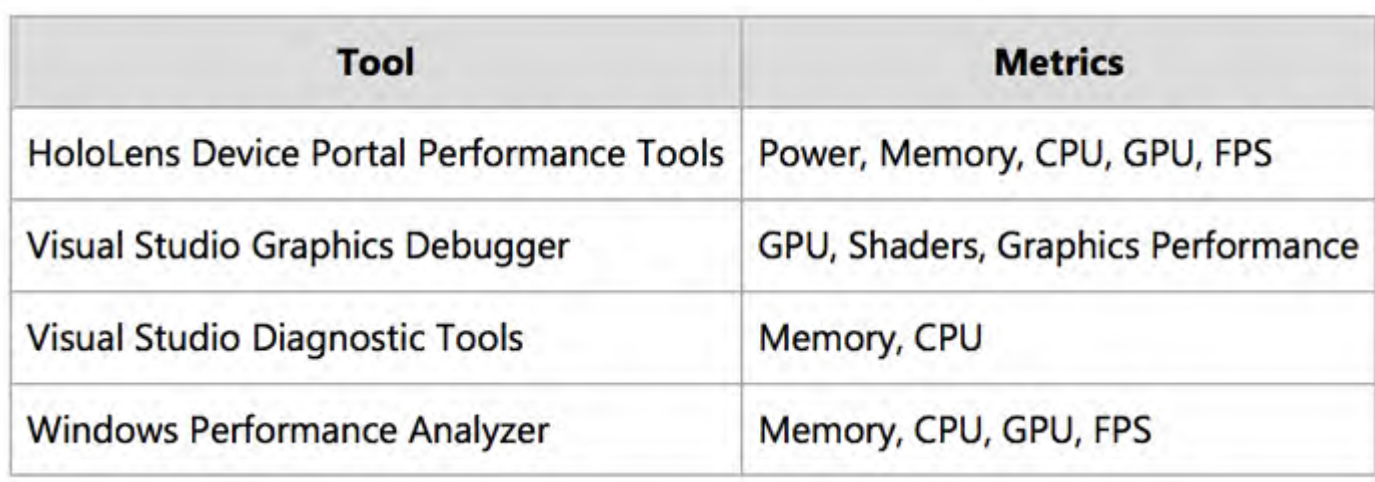

*Source: Microsoft, Performance recommendations for* 

*HoloLens apps (https:// developer.microsoft.com/en-us/windows/ mixed-reality/ performance\_recommendations\_for\_hololens \_apps)* 

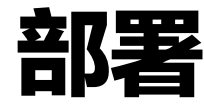

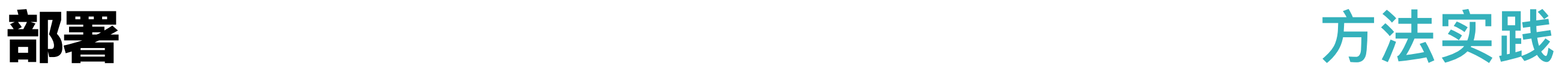

本地构建

- 部署到模拟器
- 部署到设备

CI/CD

#### ■ Jenkins

■ Unity Cloud Build

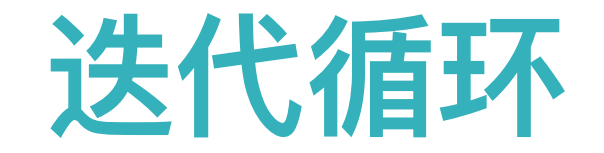

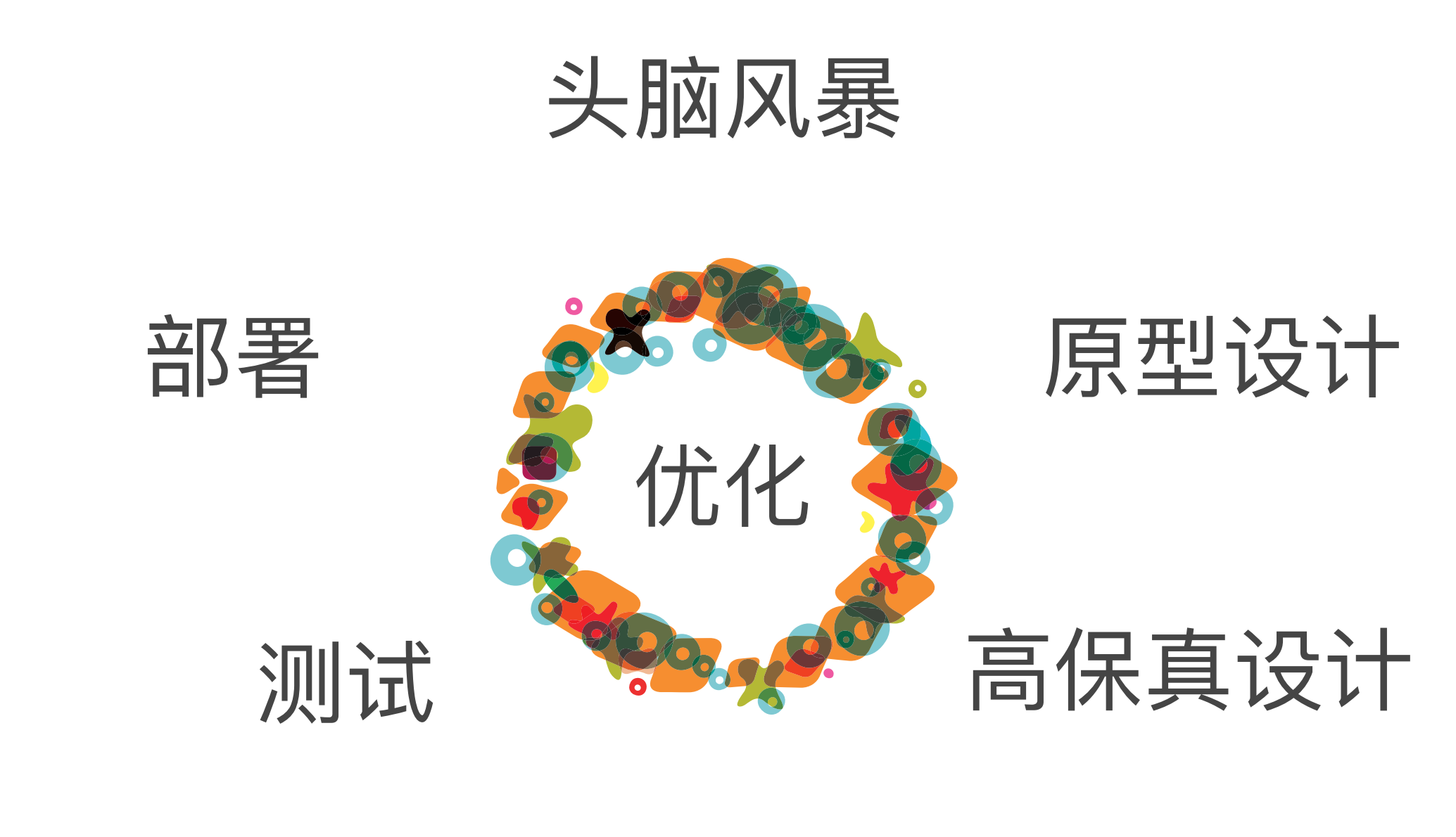

开发

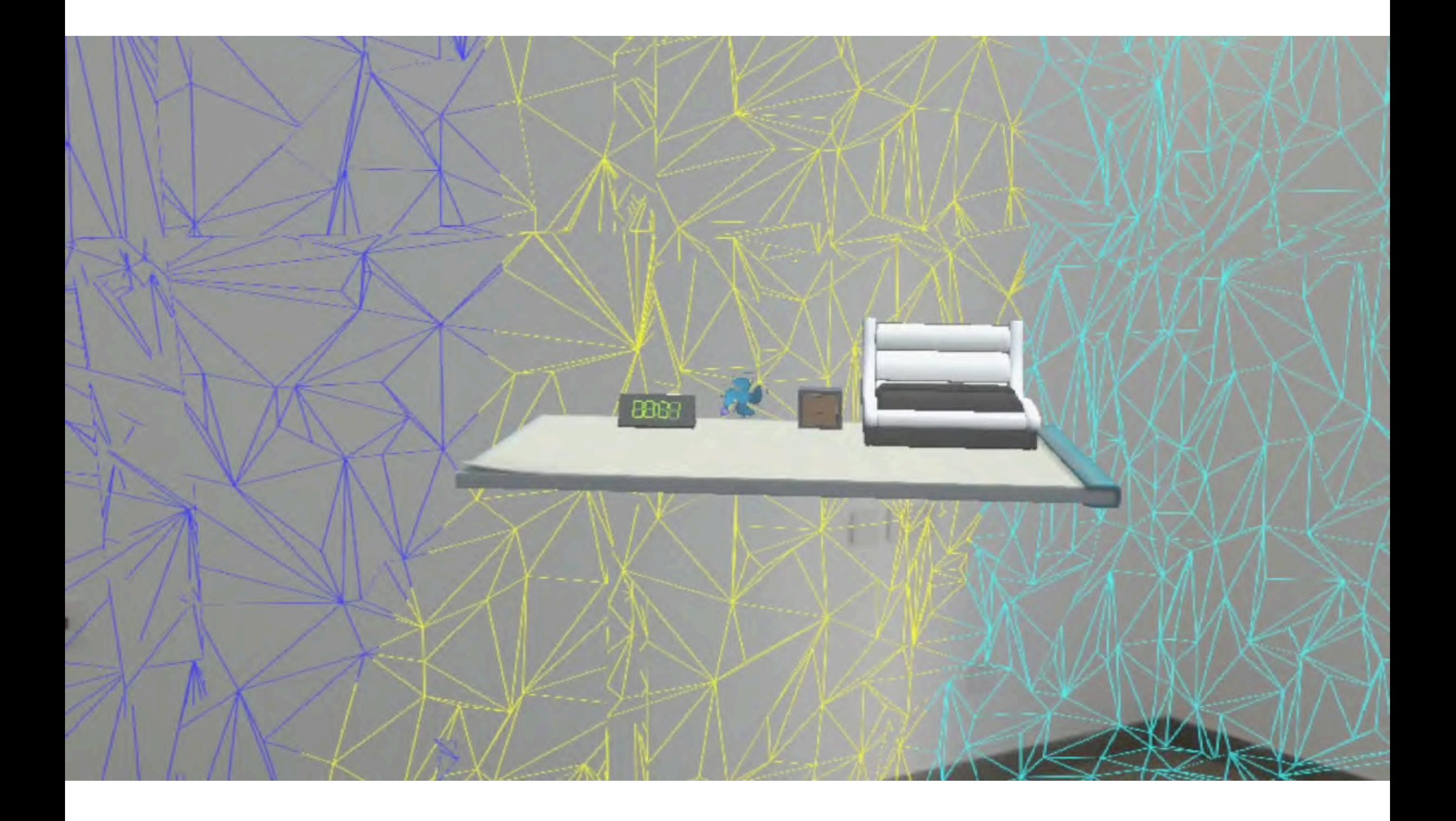

# **AR, 离我们并不遥远**

## **THANKS**

有问题请联系

陈成 *[cwchen@thoughtworks.com](mailto:cwchen@thoughtworks.com)*

ThoughtWorks®